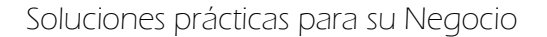

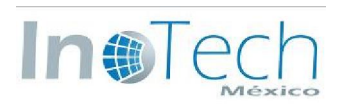

# **FORMATO DE ARCHIVO DE RESPUESTA DE FACTURACION ELECTRONICA**

# Versión 2.0

Este documento tiene como propósito definir el formato del archivo de Respuesta de facturas electrónicas del Sistema de Facturación Electrónica de Inotech de México, SA de CV.

1.- Se utiliza un archivo de texto codificado en UTF-8 en el que cada línea contiene un registro de información y termina con una secuencia CRLF (caracteres 0x0D 0x0A en hexadecimal)

2.- El nombre del archivo se armará con las siguientes partes:

-La letra 'R'.

-El Nombre del archivo de solicitud de Facturación electrónica que ha sido procesado.

Ejemplo:

 Archivo de solicitud: SABC040718XYZ\_AA-0000000012.txt Archivo de respuesta: RSABC040718XYZ\_AA-0000000012.txt

(Si el nombre del archivo original esta formado por 8 o menos caracateres el nombre del archivo de respuesta sera igual al archivo de solicitud)

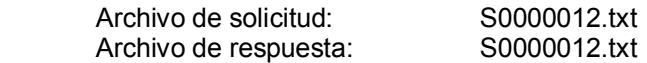

(El nombre del archivo de respuesta será idéntico al nombre del archivo de solicitud pero la agregando la letra 'R' a principio)

3.- Los campos dentro de cada registro se delimitan por el caracter | (pipe).

El valor de los campos no debe contener el caracter | (pipe), en caso necesario sustituirlo por \\ (doble diagonal invertida) y el sistema se encargaría de reconvertirlos a pipes (|) en el archivo de factura electrónica.

4.- Se utilizarán los siguientes tipos de registro:

**RS** : Resultado (Requerido)(Unico)

**EF** : Error al generar Factura Electrónica (Opcional) (Multiple)

**EM**: Errores al enviar eMail (Opcional)(Multiple)

- **EV**: Errores Varios (Opcional) (Multiple)
- **FN** : Registro Final (Requerido)(Unico)

-Los registros deben aparecer en el orden indicado con la excepción de que los registros DF a PA pueden repetirse tantas veces como partidas contenga la factura, respetando el orden indicado

-Los registros opcionales pueden omitirse si los datos no aplican para el tipo de operación amparada por la factura,

-Los campos opcionales (no requeridos) pueden generarse vacíos si así lo desea.

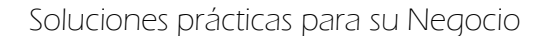

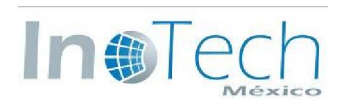

# 5.-Descripción del registro RS (Resultado)

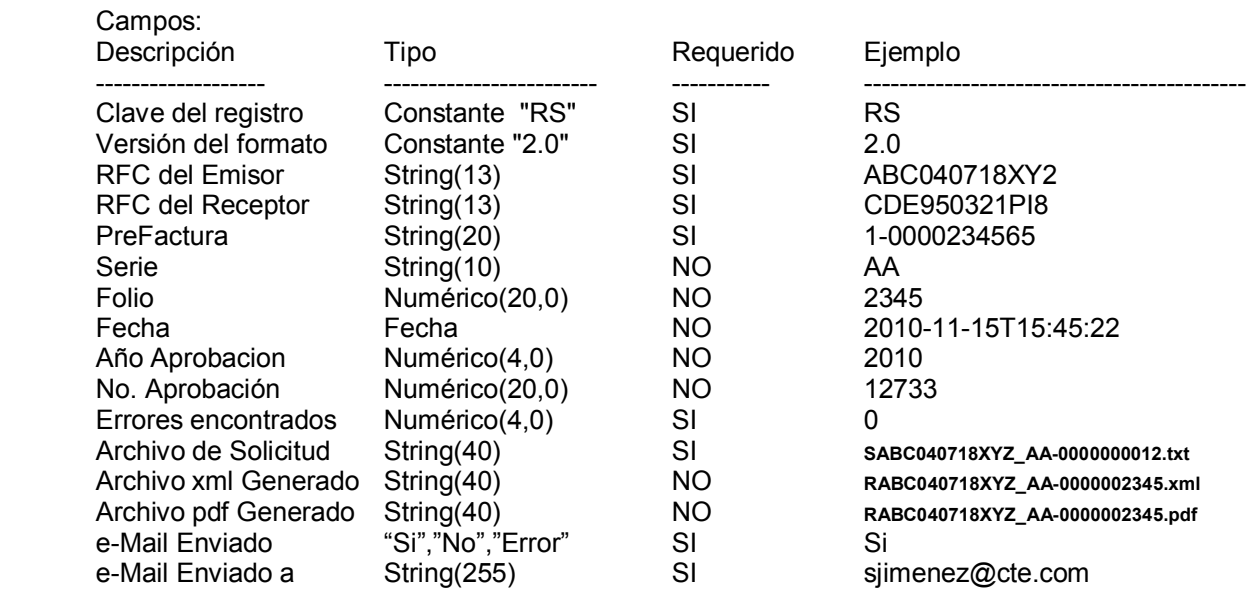

#### Ejemplo:

RS|2.0|ABC040718XY2|CDE950321PI8|A-123|AA|12|2010-11-15T15:45:22|2010|12733|0|SABC040718XYZ\_AA-0000000012.txt|RABC040718XYZ\_AA-<br>0000000012.xml|SABC040718XYZ\_AA-000000012.pdf|Si|sjimenez@cte.com

Nota: Si el campo 'Errores encontrados' es mayor que cero significa que no se generó factura electrónica y los campos 'Archivo xml generado' y 'Archivo pdf generado' estarán vacíos.

# 6.-Descripción del registro EF (Error al generar factura electrónica)

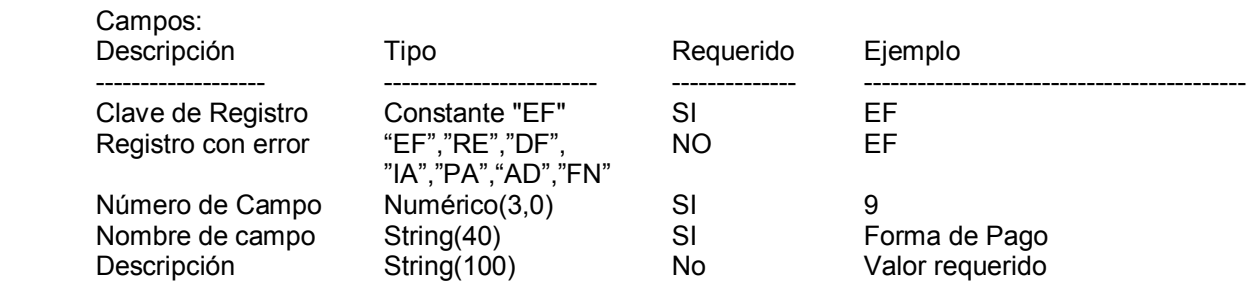

#### Ejemplo:

EF|EF|9|Forma de Pago|Valor requerido

#### 7.-Descripción del registro EM (Error al enviar e-Mail)

#### Campos:

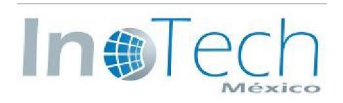

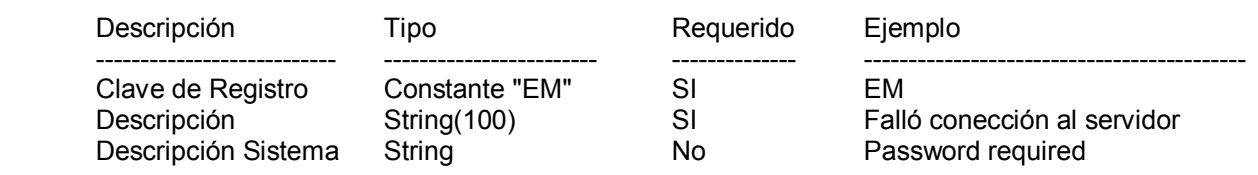

## Ejemplo:

EM|Falló conección al servidor|Password required

## 8.-Descripción del registro EV (Errores Varios)

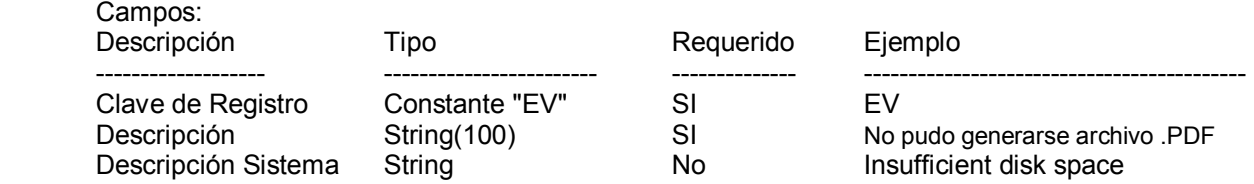

#### Ejemplo:

EV|No pudo generarse archivo .PDF|Insufficient disk space

# 9.-Descripción del registro FN (Registro Final)

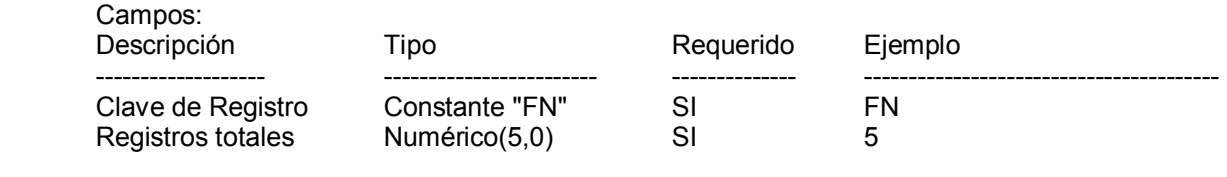

 Ejemplo: FN|5

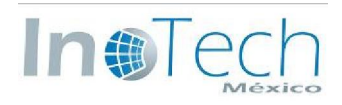

## 10.- Ejemplo de archivo completo

```
RS|2.0|ABC040718XY2|CDE950321PI8|A-123|AA|12|2010-11-15T15:45:22|2010|12733|0|SABC040718XYZ_AA-
0000000012.txt|RABC040718XYZ_AA-0000000012.xml|SABC040718XYZ_AA-0000000012.pdf|Si|sjimenez@cte.com 
EF|EF|9|Forma de Pago|Valor requerido 
EM|Falló conección al servidor|Password required 
EV|No pudo generarse archivo .PDF|Insufficient disk space 
FN|5
```